The copy filmed hara has baen reproduced thenks to iha ganarealty of:

National Library of Canada

The images appearing hare are the best quelity possible considering the condition and iagibility of the original copy and in keeping with the filming contract specifications.

Original coplaa In printad papar covara ara flimad baginning with the front cover and ending on tha last page with a printed or lilustrated impression, or the back covar whan appropriete. All other original copies era filmed beginning on the first paga with a printed or illustrated impres-•ion. and ending on tha laat paga with a printad or llluatratad imprasaion.

Tha laat racordad frama on aach mieroficha shall contain tha symbol —— imaaning "CON-TINUED"), or the symbol  $\nabla$  (meaning "END"), whichever applies.

Mapa. plataa, charts, ate. may ba filmad at diffarant radueiion ratios. Thosa too larga to ba antlraly Inciudad in ana axpasurs ara filmad beginning In tha uppar laft hand comar. laft to right and top to bottom, as many frames aa required. The following diegrams illustrata that method:

L'axemplaire filmé fut reproduit grâce é le générosité de:

Blbllothiqua natlonala du Canada

ġ.

Les images suiventes ont été raprodultas avac la<br>plus grand soin. compte tenu da la condition at<br>da la nettaté de l'axempieire filmé, at an conformlta avac lea conditiona du contrat da flimaga.

Les examplaires originaux dont la couvertura an papier est imprimée sont filmés en commençant<br>par le premier piat et en tarminant solt par la dernière pege qui comporte une ampreinte d'impreeaion ou d'illustratian. soit par le second plat, selon le caa. Tous les autres axamplairas<br>originaux sont flimés an commançant par la pramiére paga qui comporta una amprainta d'impreeaion eu d'illuatratlon et en terminant par la derniére page qui comporta una tella<br>empreinte.

Un des symboles suivents apperaitra sur la derniéra image de chaque microfiche, salon la cas: ia symbola --- signifie "A SUIVRE", le symbole V signifie "FIN".

Les cartes, pienches, tabiaaux, atc., pauvent étra filmés é des taux da réduction différants. Lorsque le document est trop grend pour étre raproduit en un seul cliché, il est filmé é partir de l'angia supériaur geucha, de gaucha é droita. et de haut an bas. en prenant la nombre d'images nécessaira. Les diagrammes suivents Hlustrent le méthode.

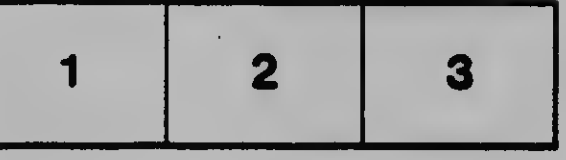

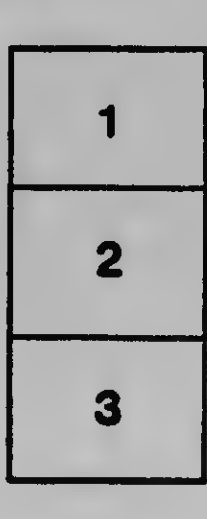

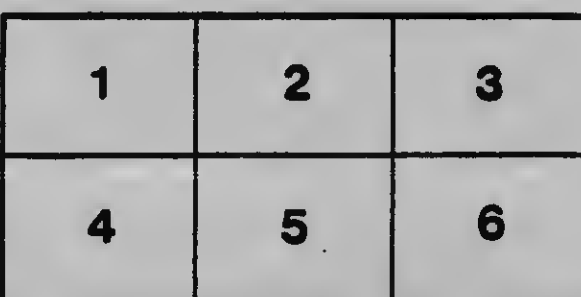

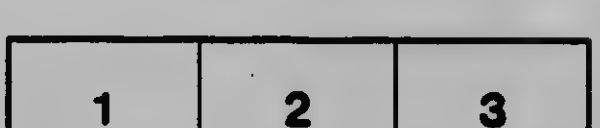